# Die Glaskugel hat ausgedient, wir machen Software Analytics

Stephan Pirnbaum @spirnbaum Dirk Mahler @dirkmahler

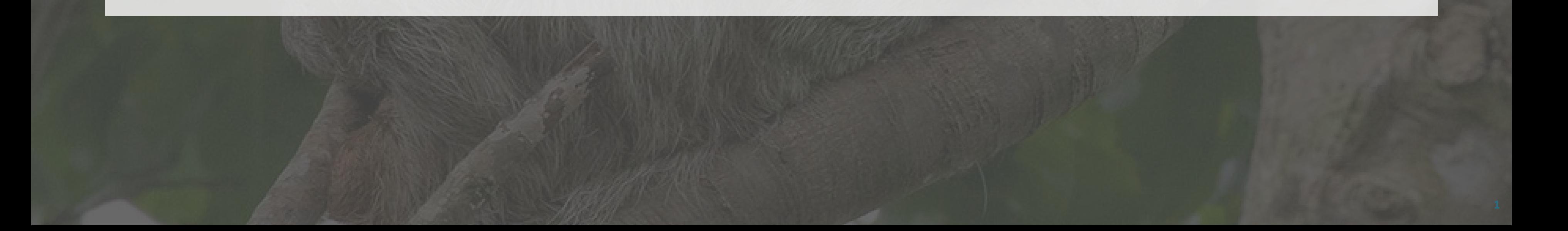

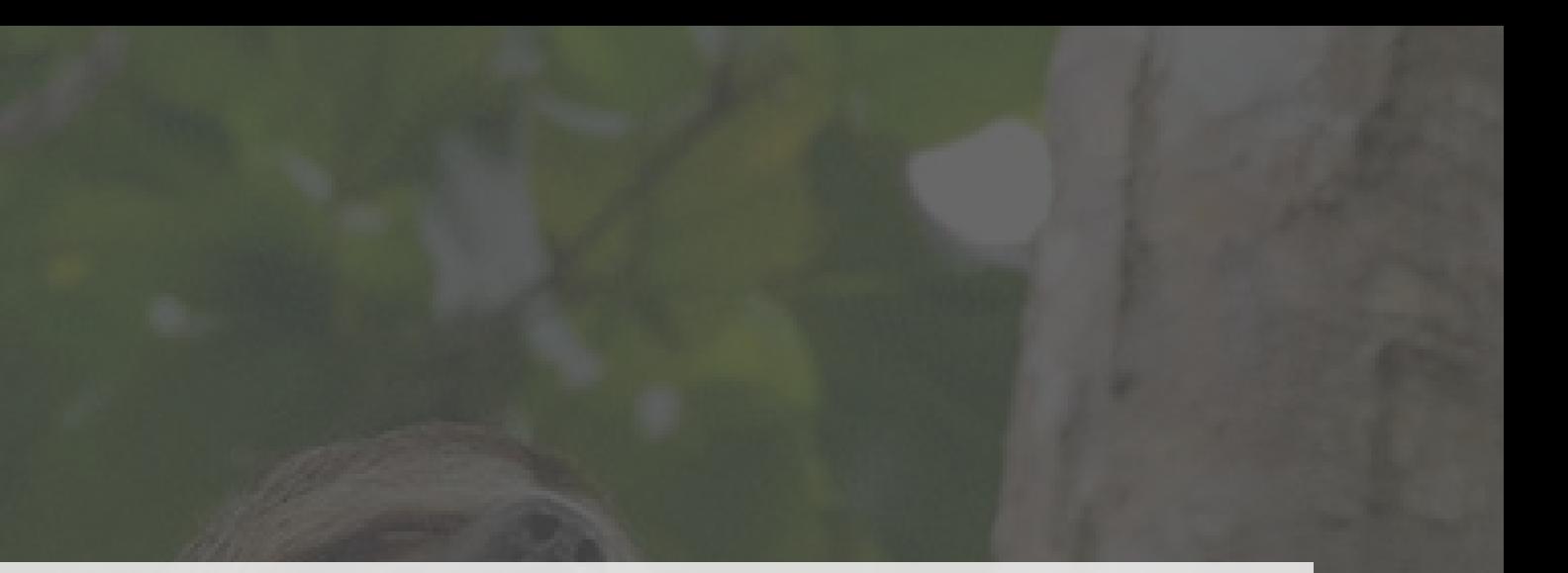

Stephan Pirnbaum stephan.pirnbaum@buschmais.com Twitter: @spirnbaum

Dirk Mahler dirk.mahler@buschmais.com Twitter: @dirkmahler

# buschmais

Inhaber: Torsten Busch, Frank Schwarz, Dirk Mahler, Tobias Israel

buschmais GbR Leipziger Str. 93 01127 Dresden

[info@buschmais.com](mailto:info@buschmais.com) htt[p://www.buschmais.com](http://www.buschmais.com/) Twitter: @buschmais

◍Eine Medaille - Zwei Seiten

- Hohe Komplexität, aufwändig zu pflegen
- Bewährtes Rückgrat betrieblicher Abläufe

# Legacy-Systeme

◍Geschäftliche Rahmenbedingungen ändern sich

- Mitbewerber, Geschäftsmodelle, ...

◍Kann das System folgen?

### Das einzig Stete...

◍Grundlegene qualitative Eigenschaften

- Skalierbarkeit, Performanz, Sicherheit, Wartbarkeit, ... ◍Manifestierung in Code und Prozessen

- Technologien, Strukturen, Muster, Test-Strategie, ... ◍Änderungen? Aufwändig und riskant!

# Schlüsselbegriff Architektur

◍Notwendigkeit der (kontinuierlichen) Anpassung ◍Begrenztes und Unsicheres Wissen

- Dokumentiert
- Gefühlt
- Real

## Das Architektur-Dilemma

◍Neu-Implementierung! ◍Zerlegung in Microservices! ◍Doch nur Restrukturierung?

#### Entscheidung verzweifelt gesucht buschmais

◍Refactoring im Blindflug

- Risiko?

◍Vorgelagerte Analyse

- Aufwand?

# Ich habe (k)einen Plan!

◍Open-Source E-Commerce System "shopizer"

- Warenkorb
- Katalog
- Suche
- Bestellung
- Shop-Administration

# Ein Beispiel

◍Fork: htt[ps://github.com/buschmais/shopizer](https://github.com/buschmais/shopizer)

# Ein Beispiel

#### **Default store**

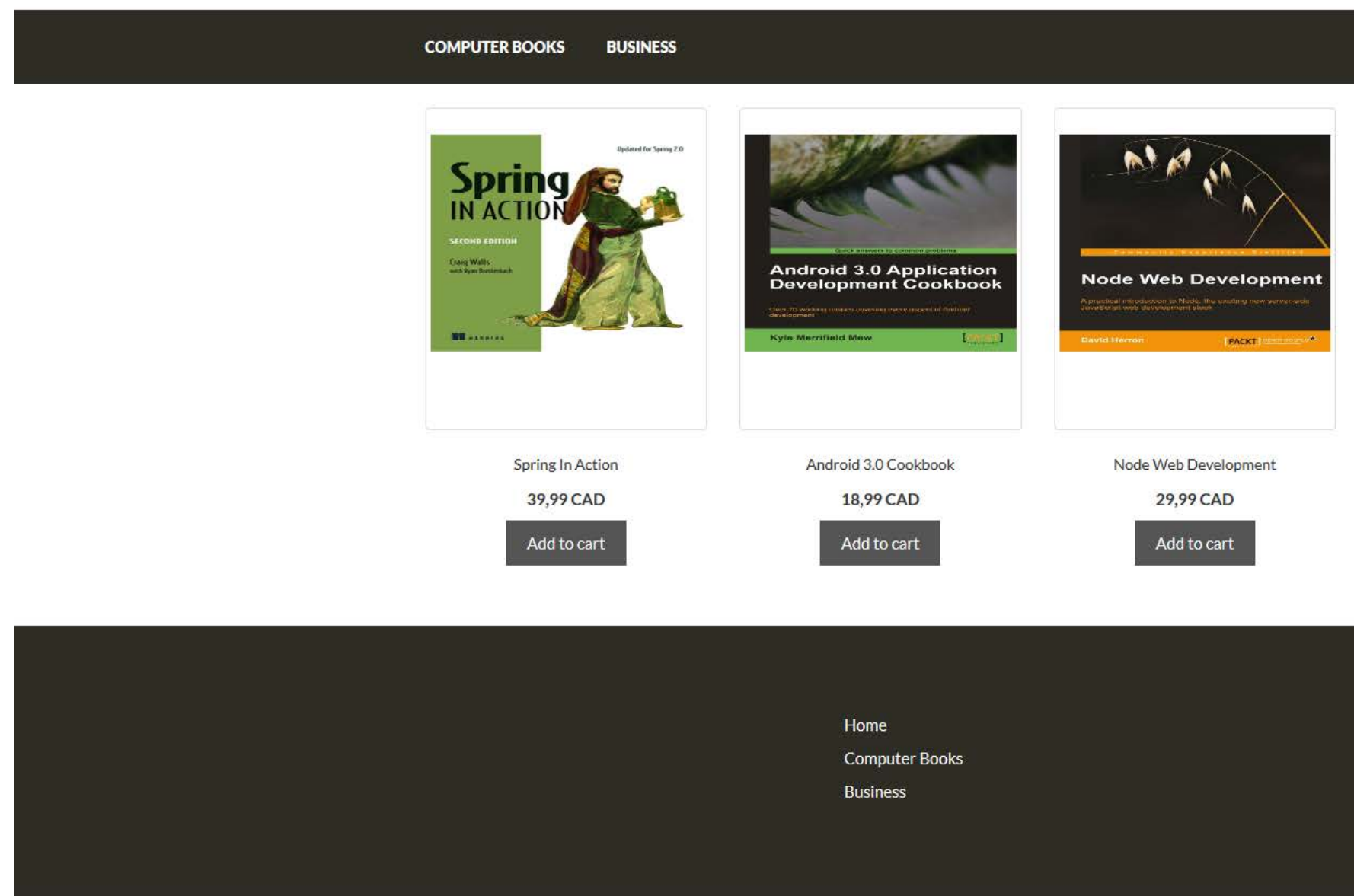

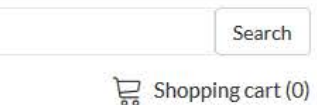

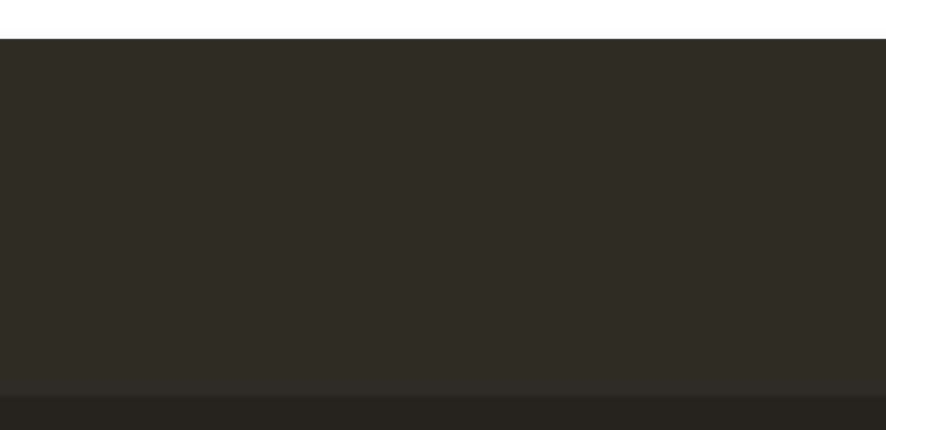

◍Szenario

- Katalog sorgt für hohe Systemlast zu Spitzenzeiten
	- Gesamtes System muss skaliert werden
		- Allokation theoretisch unnötiger Ressourcen
	- Wettkampf um verfügbare Ressourcen
		- Behinderung anderer Funktionalitäten
	- Lastbedingte Ausfälle betreffen gesamtes System

# Ein Beispiel

◍Lösung

- Herauslösen des Katalogs

◍Problem

- Wieviel (und welcher) Code ist betroffen?
- Welche Schnittstellen gibt es?
- Welche Daten müssen repliziert werden?
- Welches Vorgehen ist das richtige?

- ... ?

# Ein Beispiel

# Software Analytics

◍Data Analytics für Software Systeme

- Extraktion und Zusammenführung von Informationen aus
	- Source Code
	- statischen und dynamischen Eigenschaften
	- Entwicklungshistorien
- Schlussfolgern von neuen Information zum Aufbau von Wissen

◍Dokumentation und Kommunikation von Erkenntnissen

# Software Analytics

◍Tooling

- jQAssistant
	- Scan der Applikation und Abbildung in Graphdatenbank
- Neo4j
	- Persistierung und Abfrage von Informationen
- Jupyter Notebook
	- Dokumentation der Analyseschritte und Ergebnisse

# Software Analytics

## Software Analytics mit jQA & Neo4j buschmais

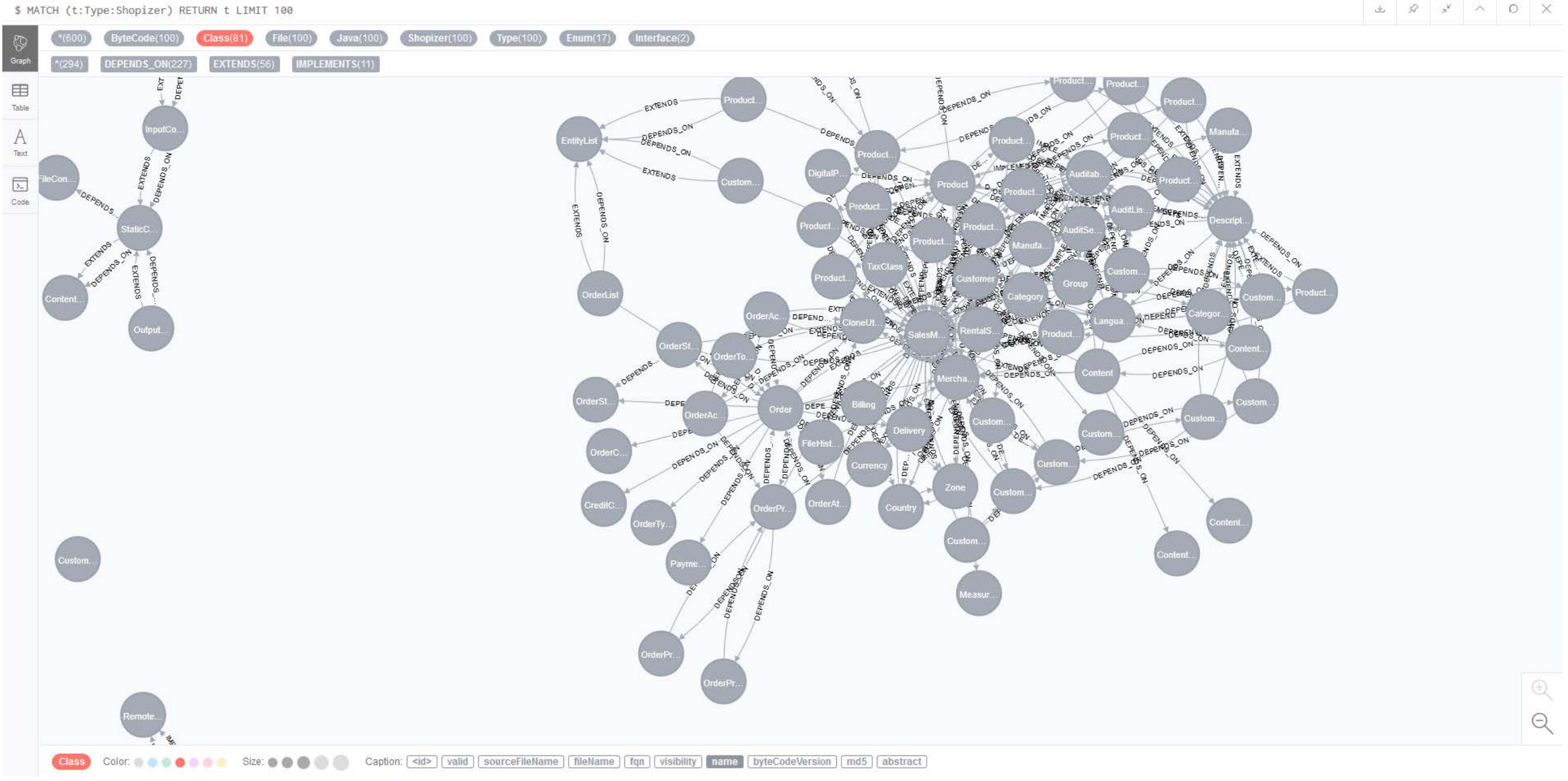

## Software Analytics mit Jupyter

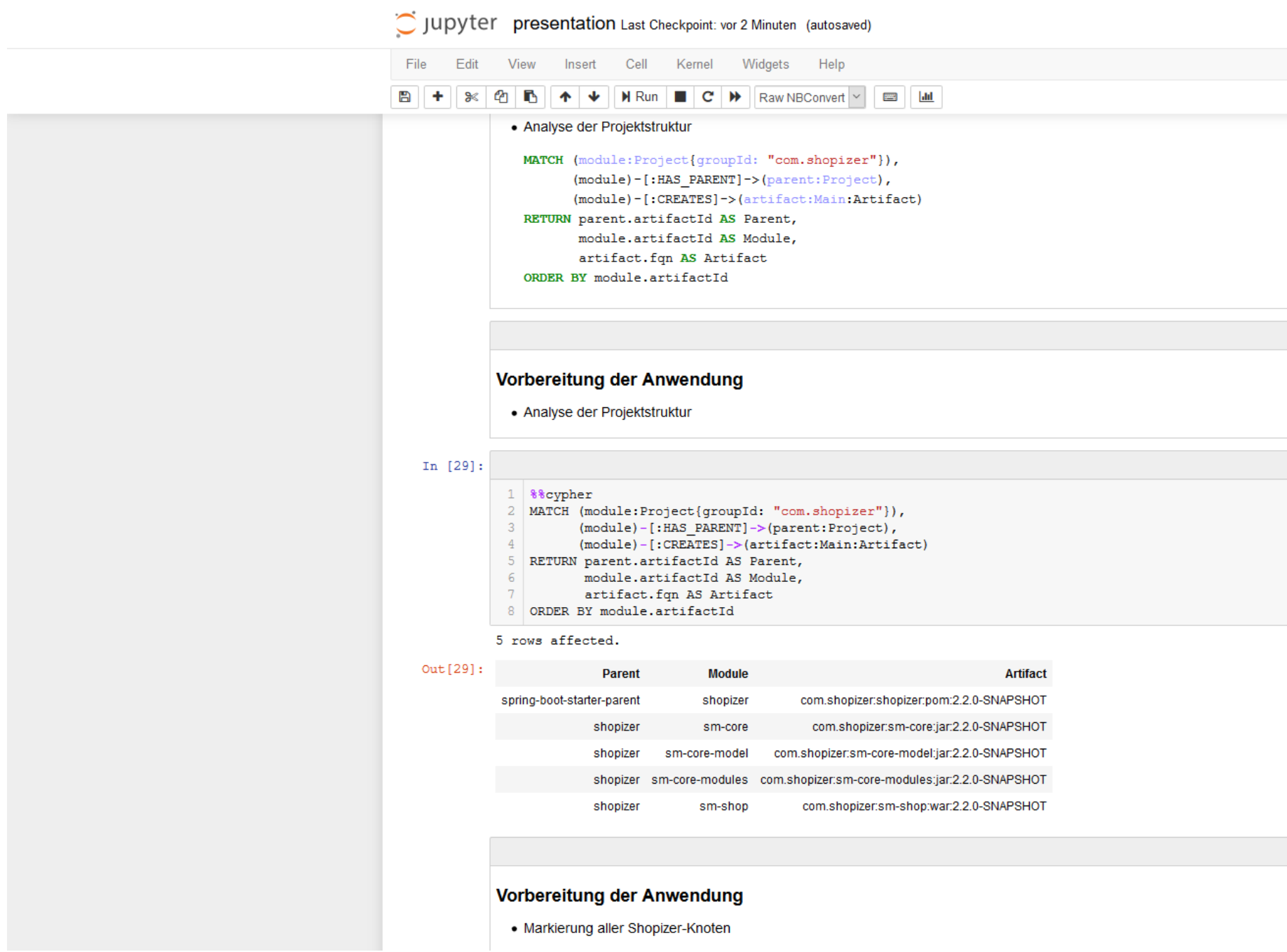

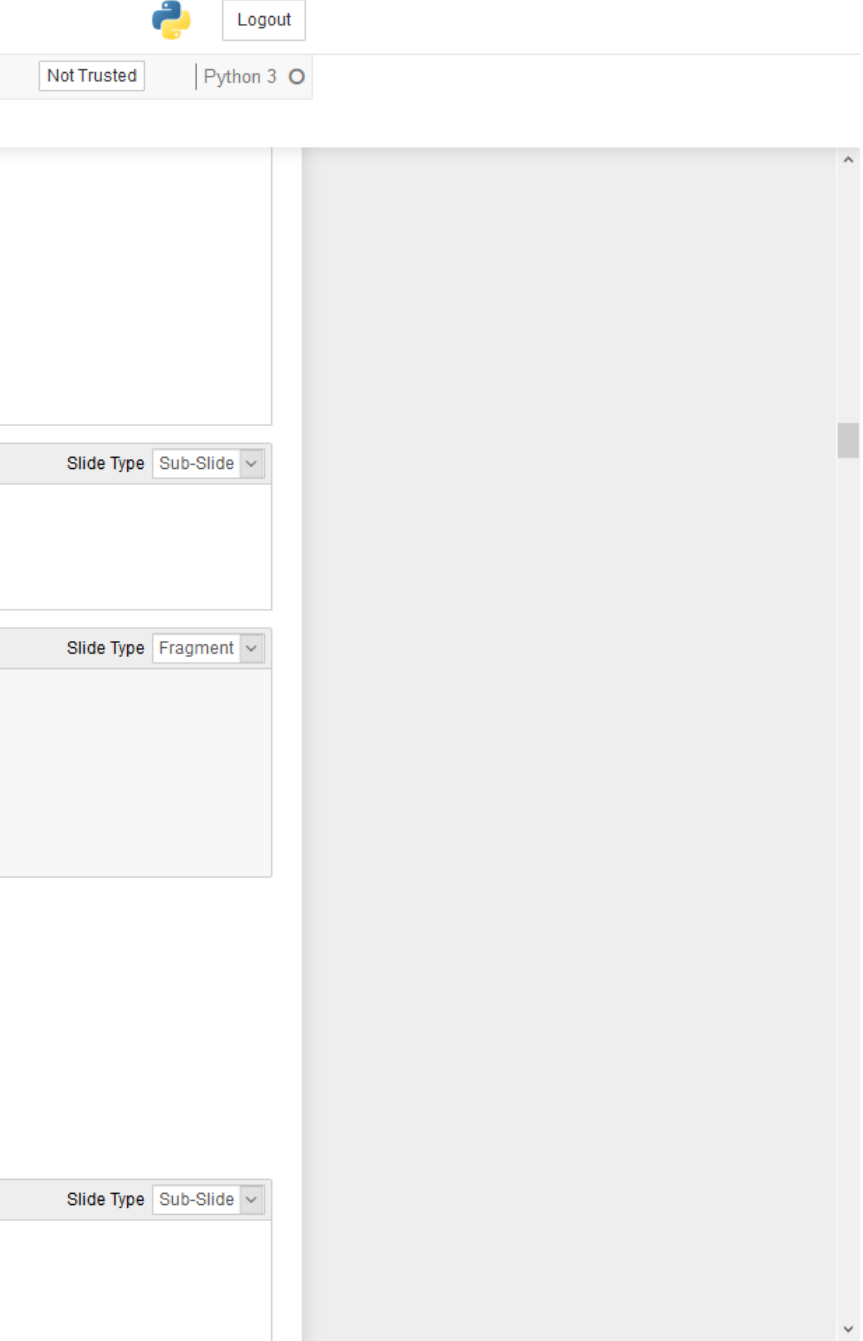

◍Fragestellungen

◍Wie ist die Anwendung technisch strukturiert? ◍Wie ist die Anwendung fachlich strukturiert? ◍Wie hängen die einzelnen Fachlichkeiten zusammen? ◍Welcher Code wird am häufigsten geändert?

## Software Analytics

# Software Analytics Vorbereitung der Anwendung

**<plugin> <groupId>**com.buschmais.jqassistant**</groupId> <artifactId>**jqassistant-maven-plugin**</artifactId> <version>**1.6.0**</version> <executions> <execution> <goals> <goal>**scan**</goal> <goal>**analyze**</goal> </goals> </execution> </executions> <.../> </plugin>**

# Vorbereitung der Anwendung

**<plugin> <.../> <configuration> <scanIncludes> <scanInclude> <path>**\${project.basedir}/.git**</path> </scanInclude> </scanIncludes> </configuration> <.../> </plugin>**

# Vorbereitung der Anwendung

**<plugin> <.../> <dependencies> <dependency> <groupId>**de.kontext-e.jqassistant.plugin**</groupId> <artifactId>**jqassistant.plugin.git**</artifactId> <version>**1.5.0**</version> </dependency> </dependencies> </plugin>**

# Vorbereitung der Anwendung

◍Analyse der Projektstruktur

**MATCH** (module:Project{groupId: "com.shopizer"}), (module)-[:HAS\_PARENT]->(parent:Project), (module)-[:CREATES]->(artifact:Main:Artifact) **RETURN** parent.artifactId **AS** Parent, module.artifactId **AS** Module, artifact.fqn **AS** Artifact **ORDER BY** module.artifactId

# Vorbereitung der Anwendung

◍Analyse der Projektstruktur

# Vorbereitung der Anwendung

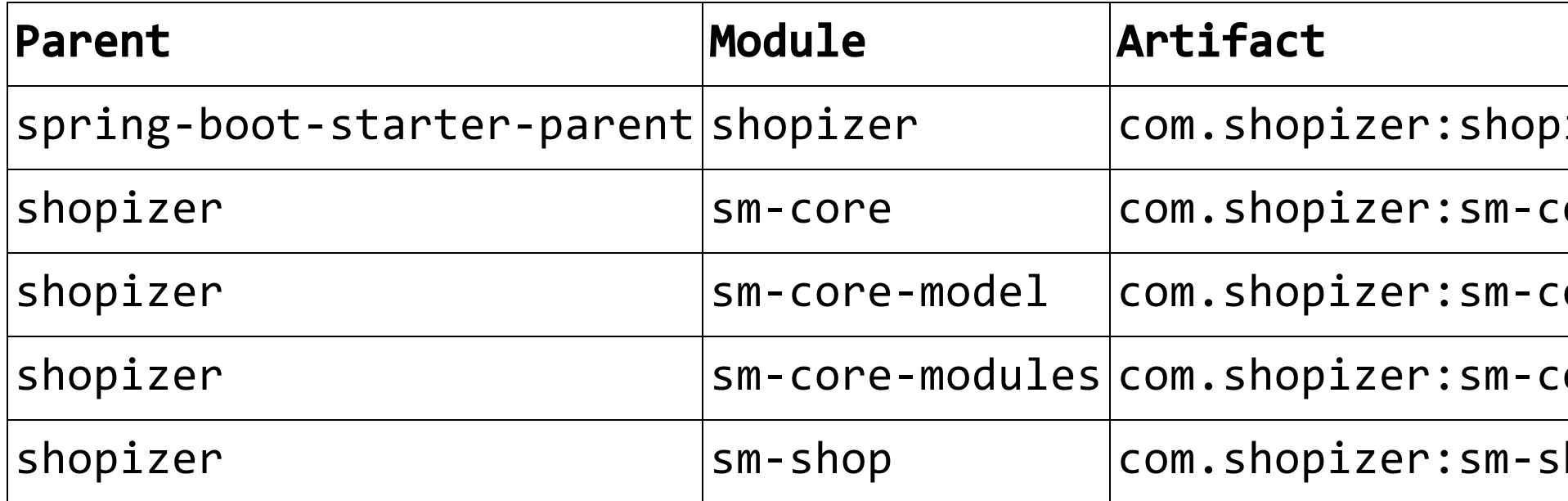

### buschmais

 $\phi$ izer:pom:2.2.0-SNAPSHOT

ore:jar:2.2.0-SNAPSHOT

ore-model:jar:2.2.0-SNAPSHOT

ore-modules:jar:2.2.0-SNAPSHOT

hop:war:2.2.0-SNAPSHOT

◍Markierung aller Shopizer-Knoten

```
MATCH (artifact:Main:Artifact{group: "com.shopizer"}) 
SET artifact:Shopizer 
WITH artifact 
MATCH (artifact)-[:CONTAINS*]->(c) 
SET c:Shopizer 
RETURN artifact.name AS Artifact,
       count(DISTINCT c) AS Content_Cnt 
ORDER BY artifact.name
```
# Vorbereitung der Anwendung

◍Markierung aller Shopizer-Knoten

# Vorbereitung der Anwendung

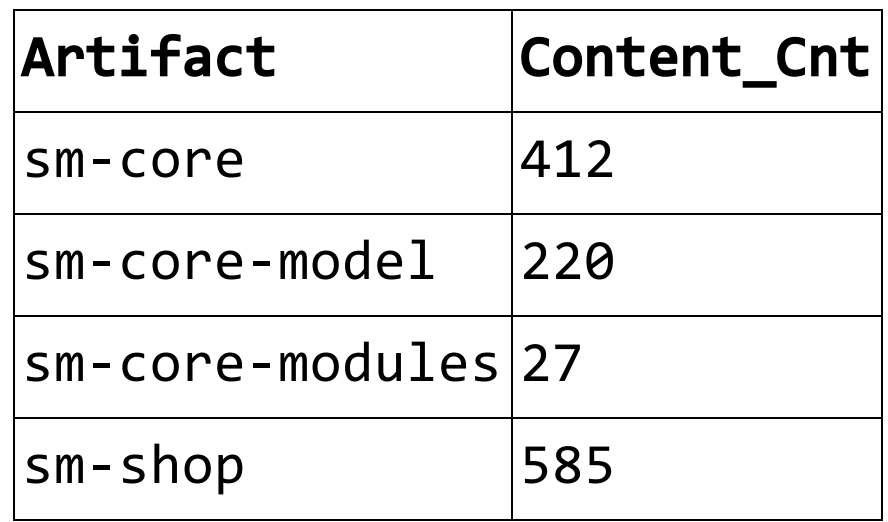

# Software Analytics Wie ist die Anwendung technisch strukturiert?

◍Analyse der existierenden Artefakte und deren Abhängigkeiten

**MATCH** (a1:Artifact:Shopizer)-[:CONTAINS\*]->(t1:Type:Shopizer), (a2:Artifact:Shopizer)-[:CONTAINS\*]->(t2:Type:Shopizer),  $(t1)$ -[dep:DEPENDS\_ON]->(t2) **WHERE** a1 <> a2 **RETURN** a1.name **AS** Source, a2.name **AS** Target, COUNT(**DISTINCT** dep) **AS** Dependencies

**ORDER BY** a1.name

#### Wie ist die Anwendung technisch buschmais strukturiert?

28

◍Analyse der existierenden Artefakte und deren Abhängigkeiten

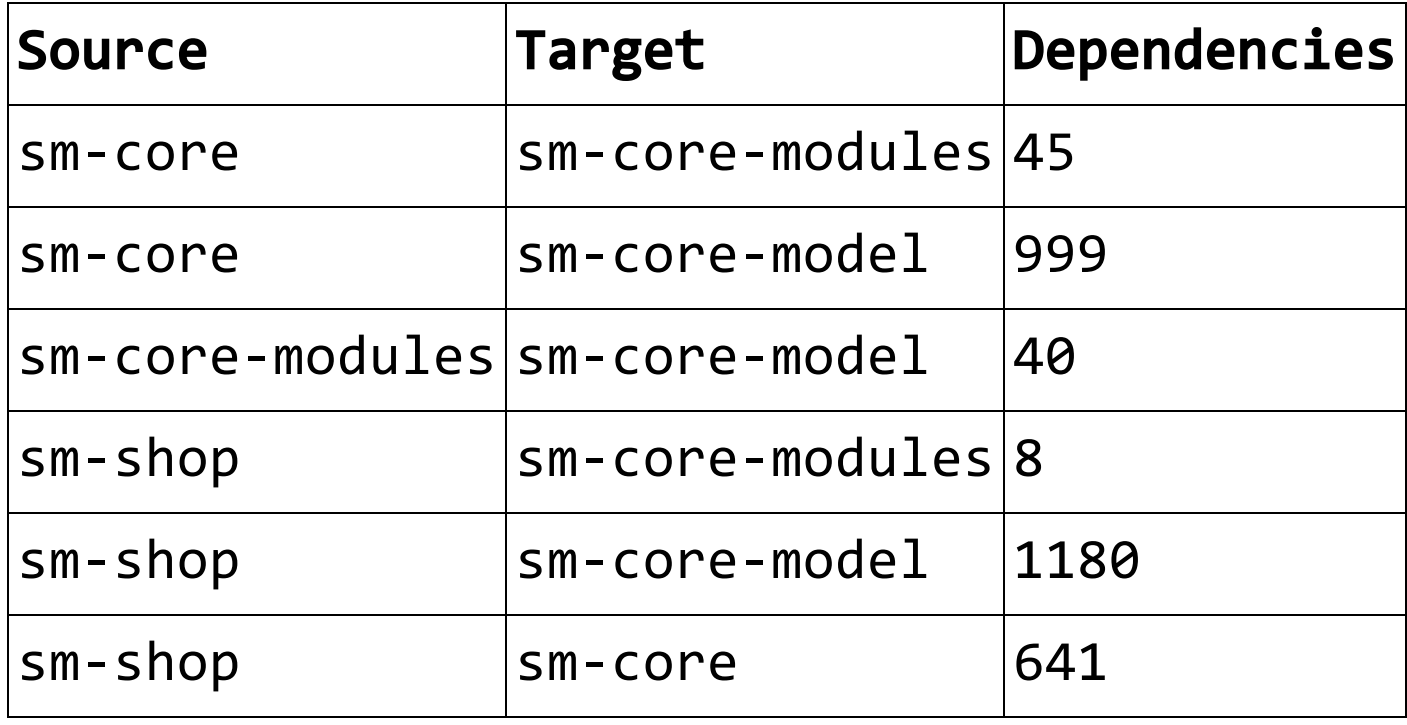

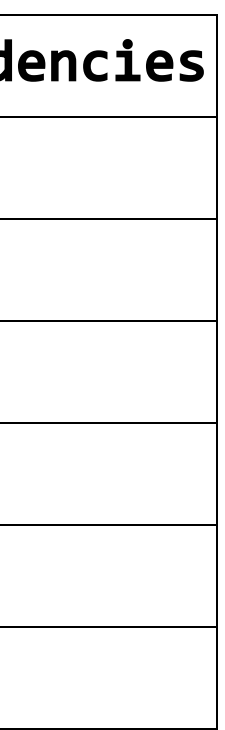

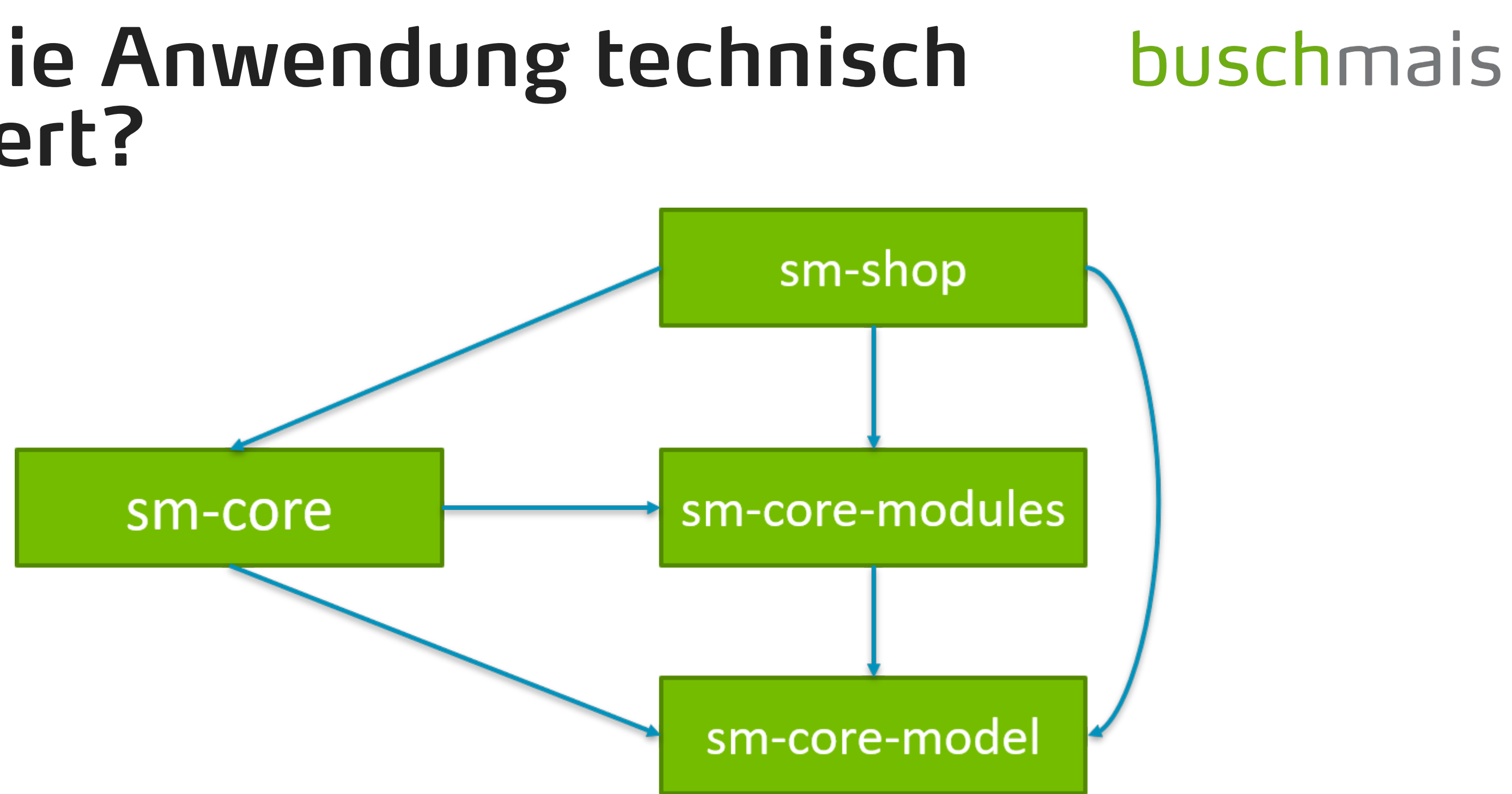

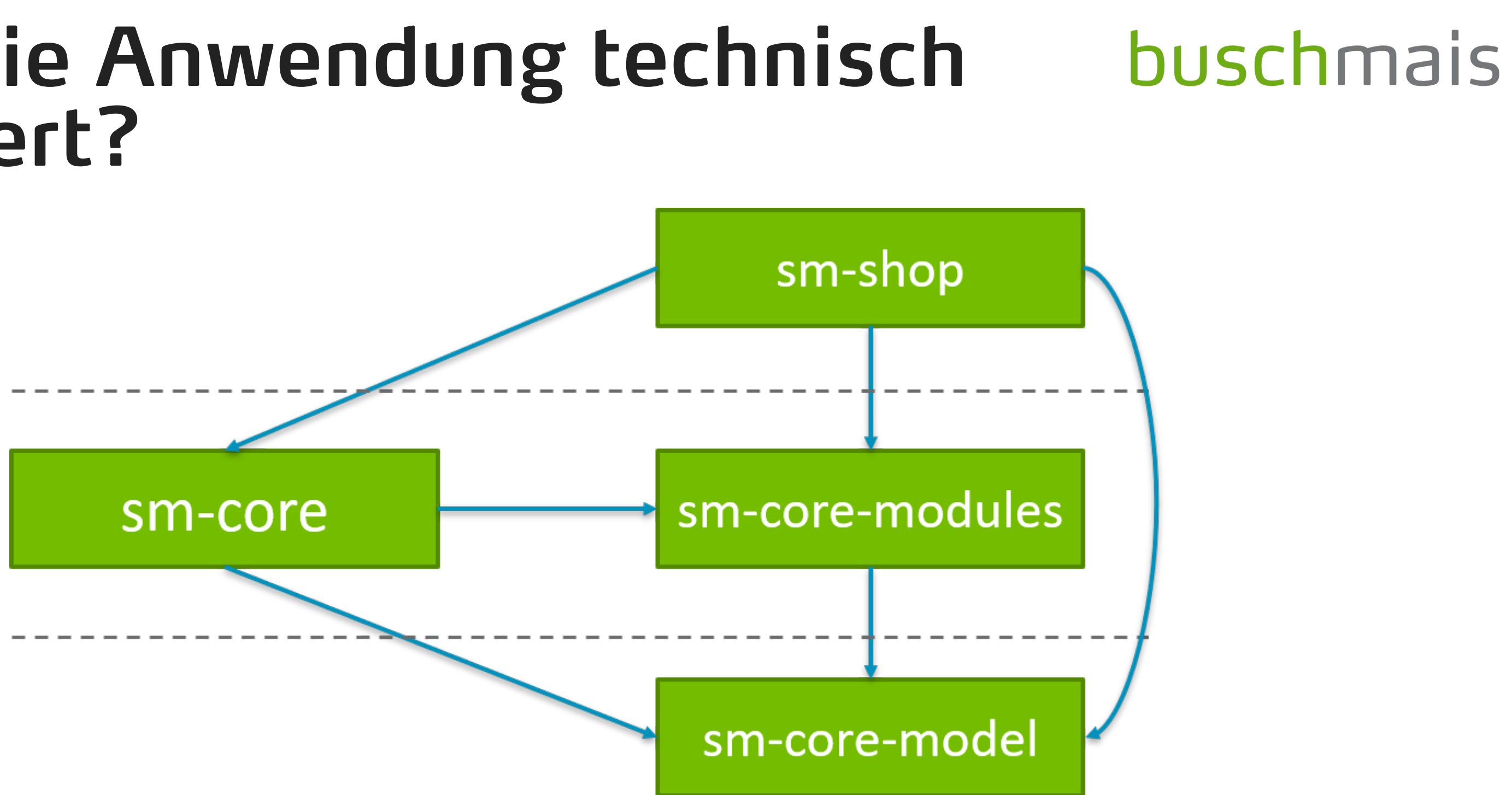

◍Anlegen der einzelnen Knoten für die technischen Schichten

MERGE (dataLayer:Layer {name:"DataLayer"})

#### buschmais Wie ist die Anwendung technisch strukturiert?

- MERGE (domainLayer:Layer {name:"DomainLayer"})
- MERGE (presentationLayer:Layer {name:"PresentationLayer"})

32

◍Zuordnung der Artefakte zu den Layern

```
MATCH (a:Artifact:Shopizer)-[:CONTAINS*]->(t) 
WITH DISTINCT t,
     CASE a.name
        WHEN "sm-shop" THEN "PresentationLayer"
        WHEN "sm-core" THEN "DomainLayer"
        WHEN "sm-core-modules" THEN "DomainLayer"
        WHEN "sm-core-model" THEN "DataLayer"
     END AS layer 
MATCH (l:Layer {name:layer})
MERGE (1)-[:CONTAINS]->(t)RETURN l.name AS Layer,
       count(DISTINCT t) AS Size 
ORDER BY Size DESC
```
◍Zuordnung der Artefakte zu den Layern

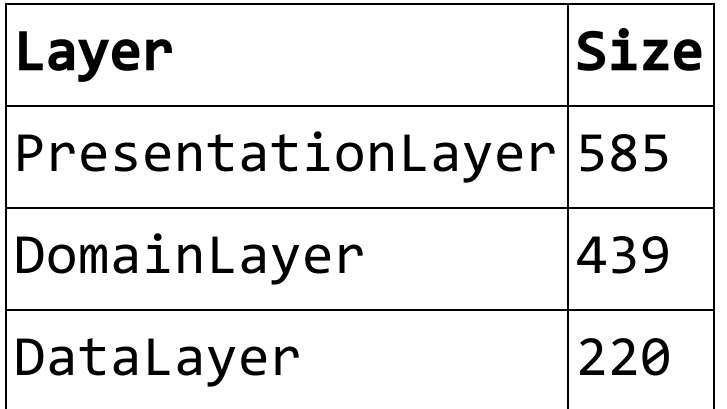

◍Learning Outcomes

- die Anwendung folgt einer klassichen 3-Schichten-Architektur
- die Richtungen der Abhängigkeiten wurden korrekt implementiert
- es konnten 100% des Codes zu technischen Schichten zugeordnet werden

# Software Analytics Wie ist die Anwendung fachlich strukturiert?
◍Wo ist eine gute fachliche Strukturierung am ehesten zu erwarten?

- suche nach Spring-Services
- Paketnamen (service, konkrete Fachlichkeiten wenn bekannt)
- Explorieren der Anwendung in IDE

## Wie ist die Anwendung fachlich strukturiert?

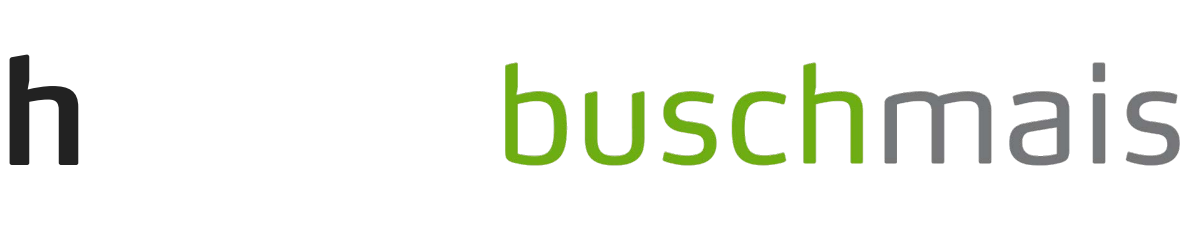

◍Identifikation der Packages unterhalb von "com.salesmanager.core.business.services"

**MATCH** (p:Package:Shopizer)-[:CONTAINS]->(subDomain:Package:Shopizer) **WHERE** p.fqn = "com.salesmanager.core.business.services" **RETURN** subDomain.name **AS** SubDomain **ORDER BY** subDomain.name

## Wie ist die Anwendung fachlich strukturiert?

◍Identifikation der Packages unterhalb von "com.salesmanager.core.business.services"

#### Wie ist die Anwendung fachlich buschmais strukturiert?

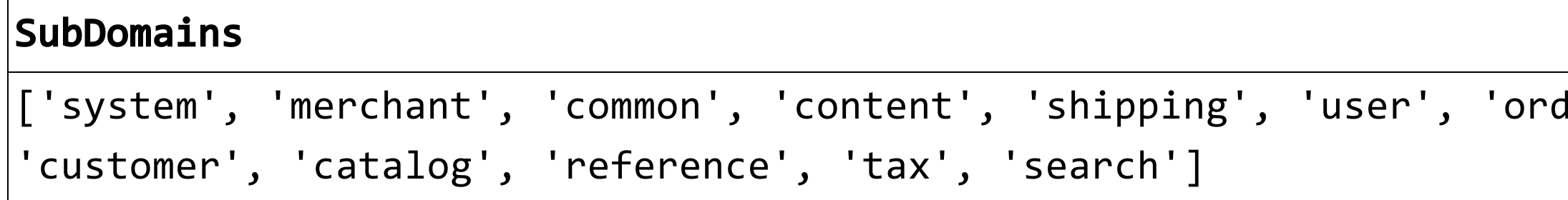

 $ler'$ , 'shoppingcart', 'payments',

◍Anlegen eines Knoten je Fachlichkeit

**MATCH** (p:Package:Shopizer)-[:CONTAINS]->(subDomain:Package:Shopizer) **WHERE** p.fqn = "com.salesmanager.core.business.services" **WITH** collect(**DISTINCT** subDomain.name) **AS** subDomains UNWIND subDomains **AS** subDomain MERGE (sD:SubDomain {name: subDomain})

## Wie ist die Anwendung fachlich strukturiert?

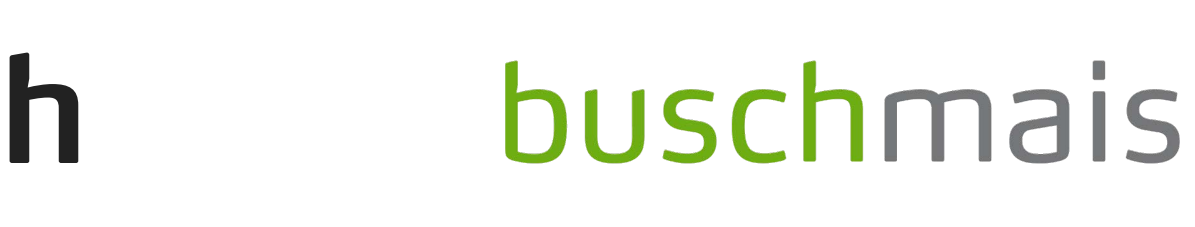

◍Zuordnung aller Klassen zu den Knoten anhand ihrer Paketnamen

```
MATCH (sD:SubDomain), 
      (p:Package:Shopizer)-[:CONTAINS*]->(t:Type:Shopizer) 
WHERE p.name = sD.name 
MERGE (sD)-[:CONTAINS] -> (t)RETURN sD.name AS SubDomain,
       count(DISTINCT t) AS Classes
```
## Wie ist die Anwendung fachlich strukturiert?

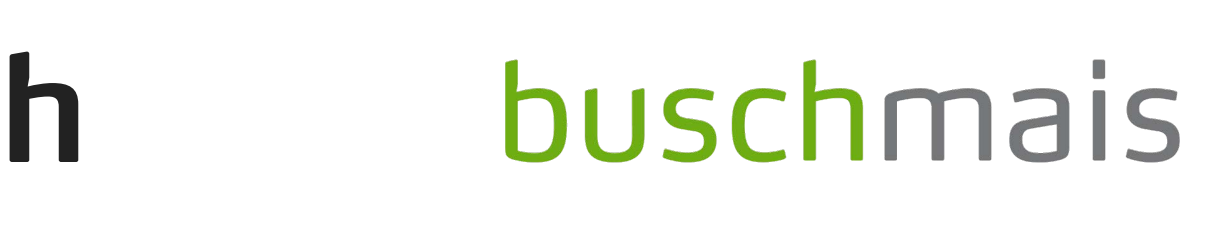

41

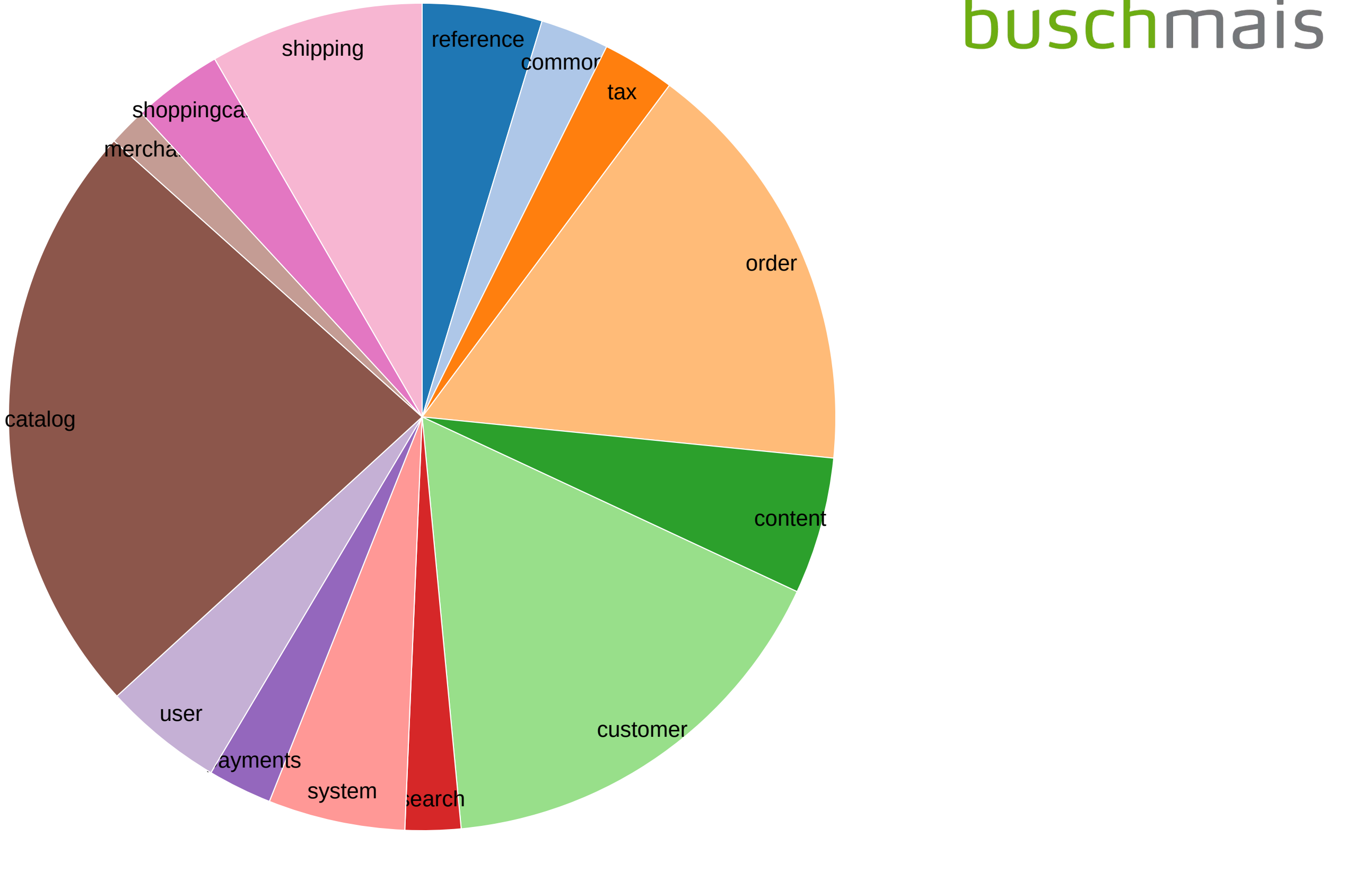

◍Prozentualer Anteil der zugeordneten Klassen

#### buschmais Wie ist die Anwendung fachlich strukturiert?

```
MATCH (t:Type:Shopizer) 
WITH count(t) AS Total 
MATCH (:SubDomain)-[:CONTAINS]->(t:Type:Shopizer) 
RETURN 100 * count(t) / Total AS Coverage
```
Coverage 69

◍Learning Outcomes

- Die Geschäftslogik teilt sich in 13 fachlich motivierte Subdomänen.
- Es konnten 69% aller Klassen zu Fachlichkeiten zugeordnet werden.
- Der Katalog ist mit 140 Klassen die größte Subdomäne.

## Wie ist die Anwendung fachlich strukturiert?

## Software Analytics Wie hängen die einzelnen Fachlichkeiten zusammen?

◍Visualisierung der Fachlichkeiten im Domain Layer

# Wie hängen die einzelnen wie nangen die enizeuien<br>Fachlichkeiten zusammen?

**MATCH** (sD1:SubDomain)-[:CONTAINS]->(t1:Type:Shopizer), (dL:Layer{name:"DomainLayer"})-[:CONTAINS]->(t1), (sD2:SubDomain)-[:CONTAINS]->(t2:Type:Shopizer),  $(dL) -$ [:CONTAINS]-> $(t2)$ ,  $(t1)$ -[dep:DEPENDS\_ON]->(t2) **RETURN** sD1.name **AS** Source, sD2.name **AS** Target, sum(dep.weight) **AS** X\_Count

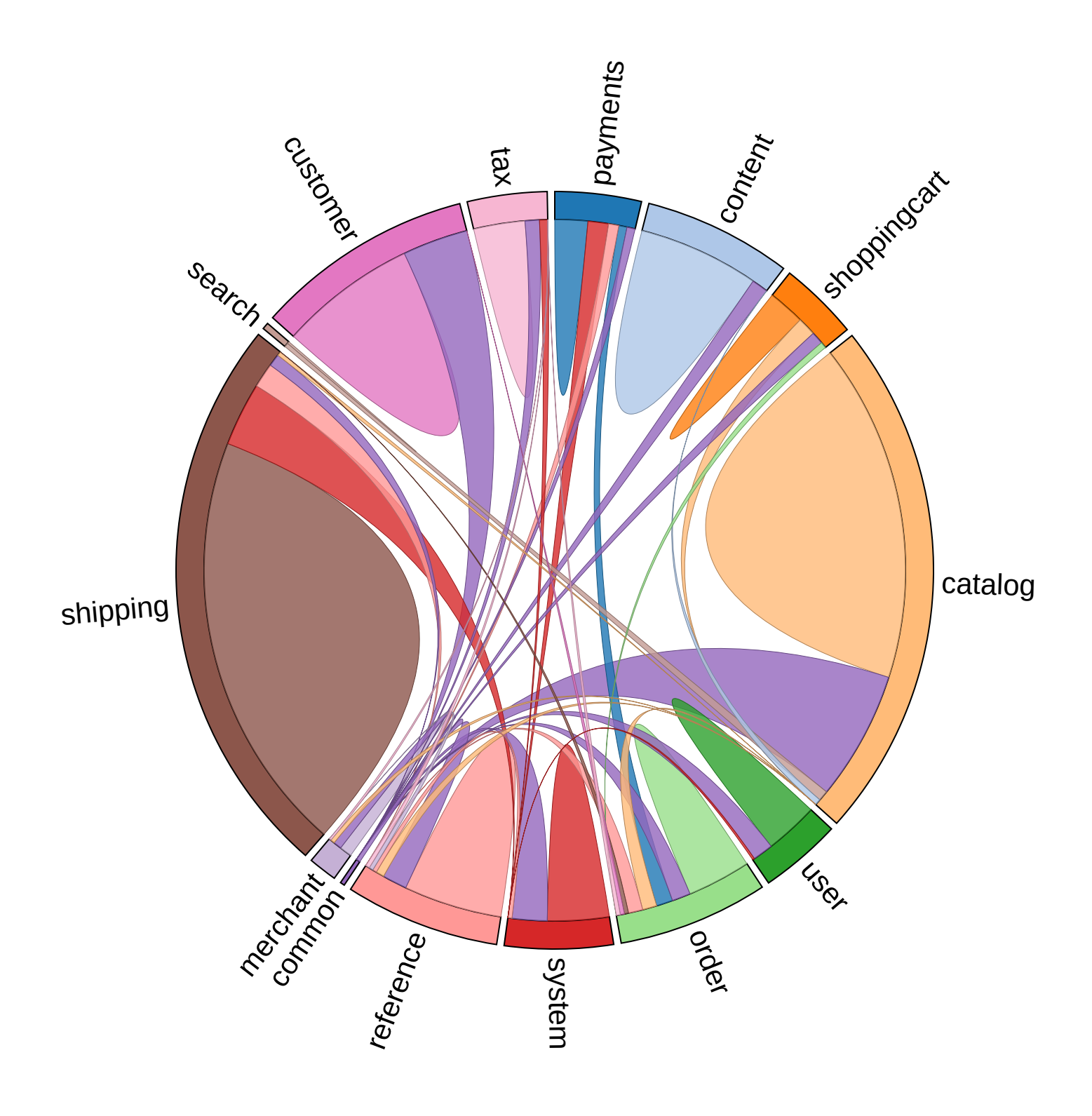

◍Analyse der ausgehenden Abhängigkeiten des Katalogs

**MATCH** (sD1:SubDomain {name: "catalog"})-[:CONTAINS]->(t1:Type:Shopizer), (sD2:SubDomain)-[:CONTAINS]->(t2:Type:Shopizer),  $(t1)$ -[dep:DEPENDS\_ON]->(t2) **WHERE** sD2.name <> "catalog" **RETURN** sD1.name **AS** Source, sD2.name **AS** Target, count(**DISTINCT** dep) **AS** Dependencies **ORDER BY** Dependencies **DESC**

# Wie hängen die einzelnen wie nangen die enizeuien<br>Fachlichkeiten zusammen?

◍Analyse der ausgehenden Abhängigkeiten des Katalogs

# Wie hängen die einzelnen wie nangen die enizeuien<br>Fachlichkeiten zusammen?

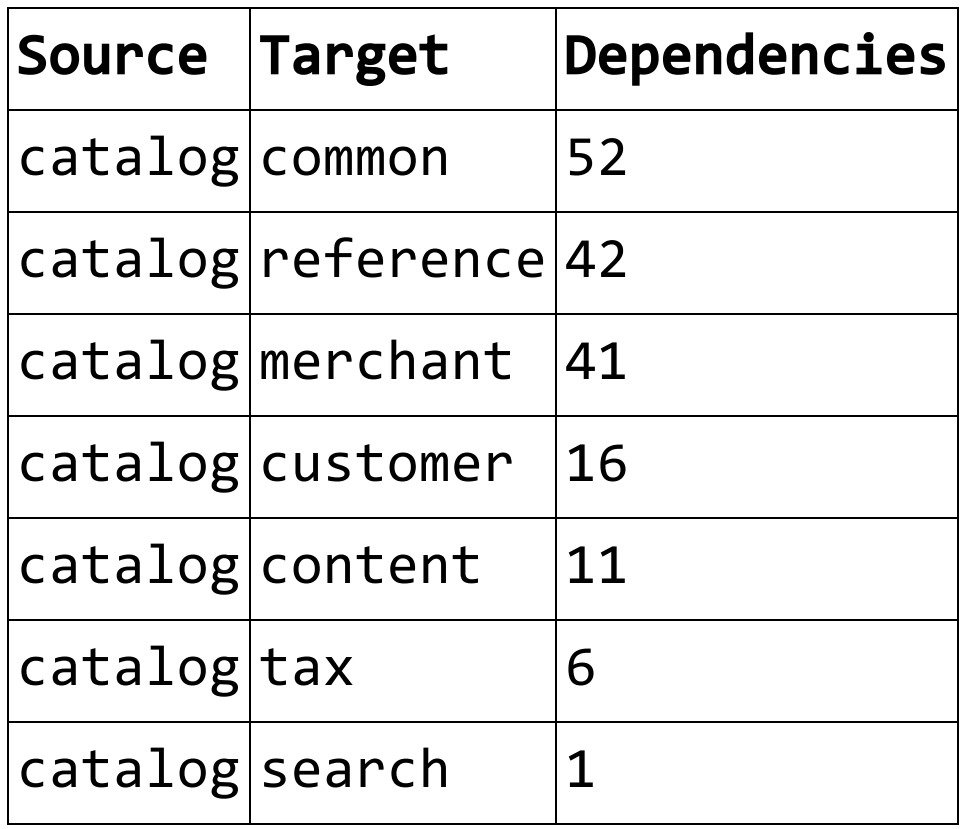

◍Analyse der Art der ausgehenden Abhängigkeiten

**MATCH** (sD1:SubDomain {name: "catalog"})-[:CONTAINS]->(t1:Type:Shopizer), (sD2:SubDomain)-[:CONTAINS]->(t2:Type:Shopizer), (targetLayer:Layer)-[:CONTAINS]->(t2),  $(t1)-[dep: DEPENDS_ON]->(t2)$ **WHERE** sD2.name <> "catalog" AND targetLayer.name <> "DataLayer" **WITH** count(dep) **AS** Total

# Wie hängen die einzelnen wie nangen die enizeuien<br>Fachlichkeiten zusammen?

...

◍Analyse der Art der ausgehenden Abhängigkeiten

...

**MATCH** (sD1:SubDomain {name: "catalog"})-[:CONTAINS]->(t1:Type:Shopizer), (sD2:SubDomain)-[:CONTAINS]->(t2:Type:Interface:Shopizer), (targetLayer:Layer)-[:CONTAINS]->(t2),  $(t1)$ -[dep:DEPENDS\_ON]->(t2) **WHERE** sD2.name <> "catalog" AND targetLayer.name <> "DataLayer" **WITH** Total, count(dep) **AS** Interfaces **RETURN** Total, Interfaces, 100 \* Interfaces / Total **AS** Percentage

# Wie hängen die einzelnen wie nangen die enizeuien<br>Fachlichkeiten zusammen?

◍Analyse der Art der ausgehenden Abhängigkeiten

# Wie hängen die einzelnen wie nangen die enizeuien<br>Fachlichkeiten zusammen?

◍Zum Vergleich: Alle Layer

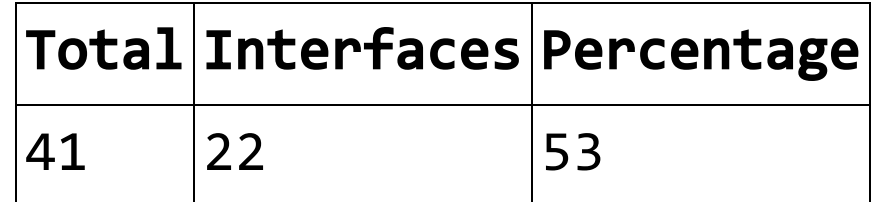

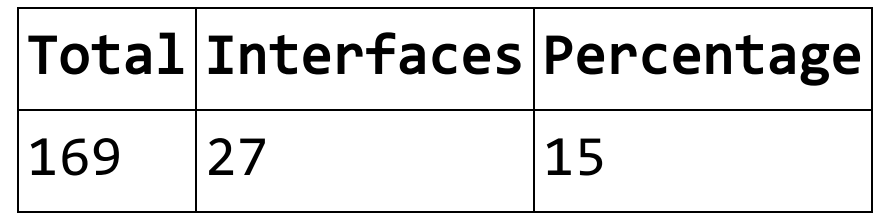

◍Analyse der ausgehenden Abhängigkeiten, Anzahl der Codestellen

**MATCH** (sD1:SubDomain {name: "catalog"})-[:CONTAINS]->(t1:Type:Shopizer), (sD2:SubDomain)-[:CONTAINS]->(t2:Type:Shopizer),  $(t1)$ -[dep:DEPENDS\_ON]->(t2) **WHERE** sD2.name <> "catalog" **RETURN** sD1.name **AS** Source, sD2.name **AS** Target, sum(dep.weight) **AS** Dependencies **ORDER BY** Dependencies **DESC**

# Wie hängen die einzelnen wie nangen die enizeuien<br>Fachlichkeiten zusammen?

◍Analyse der ausgehenden Abhängigkeiten, Anzahl der Codestellen

## Wie hängen die einzelnen wie nangen die enizeuien<br>Fachlichkeiten zusammen?

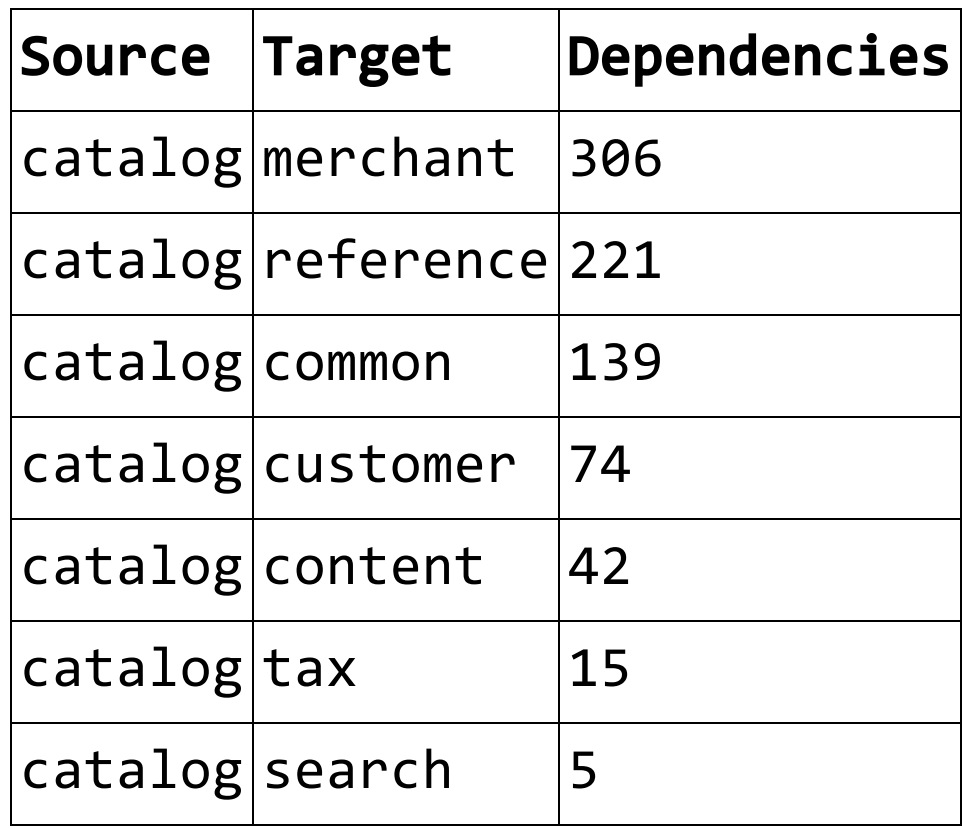

◍Analyse der ausgehenden Abhängigkeiten, Hot Spots

**MATCH** (sD1:SubDomain {name: "catalog"})-[:CONTAINS]->(t1:Type:Shopizer), (sD2:SubDomain)-[:CONTAINS]->(t2:Type:Shopizer),  $(t1)$ -[dep:DEPENDS\_ON]->(t2) **WHERE** sD2.name <> "catalog" **RETURN** t2.fqn **AS** Dependency, sum(dep.weight) **AS** Dependencies **ORDER BY** Dependencies **DESC LIMIT** 5

# Wie hängen die einzelnen wie nangen die enizeuien<br>Fachlichkeiten zusammen?

◍Analyse der ausgehenden Abhängigkeiten, Hot Spots

# Wie hängen die einzelnen wie nangen die enizeuien<br>Fachlichkeiten zusammen?

com.salesmanager.core.model.merchant.MerchantStore

com.salesmanager.core.model.reference.language.Language

com.salesmanager.core.business.services.common.generic.SalesMana

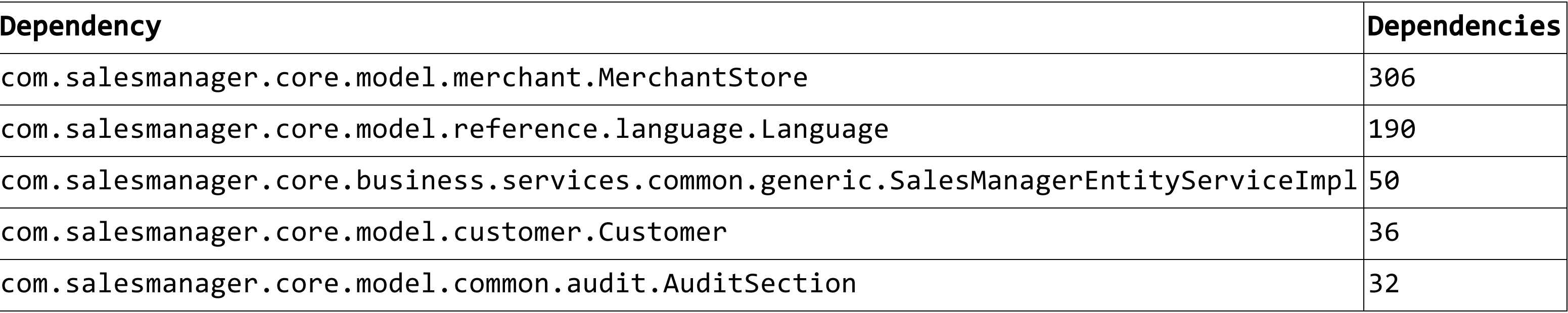

com.salesmanager.core.model.customer.Customer 36

 $|{\sf com.salesmanager.core.model.common.audit.Auditsection}$ 

◍Analyse der eingehende Abhängigkeiten des Katalogs

**MATCH** (sD1:SubDomain {name: "catalog"})-[:CONTAINS]->(t1:Type:Shopizer), (sD2:SubDomain)-[:CONTAINS]->(t2:Type:Shopizer),  $(t2) - [dep: DEPENDS_ON] - >(t1)$ **WHERE** sD2.name <> "catalog" **RETURN** sD2.name **AS** Source, sD1.name **AS** Target, count(**DISTINCT** dep) **AS** Dependencies **ORDER BY** Dependencies **DESC**

# Wie hängen die einzelnen wie nangen die enizeuien<br>Fachlichkeiten zusammen?

13.12.2018 - Dresden - JUG Saxony Weihnachtsveranstaltung 2018

◍Analyse der eingehenden Abhängigkeiten des Katalogs

# Wie hängen die einzelnen Fachlichkeiten zusammen?

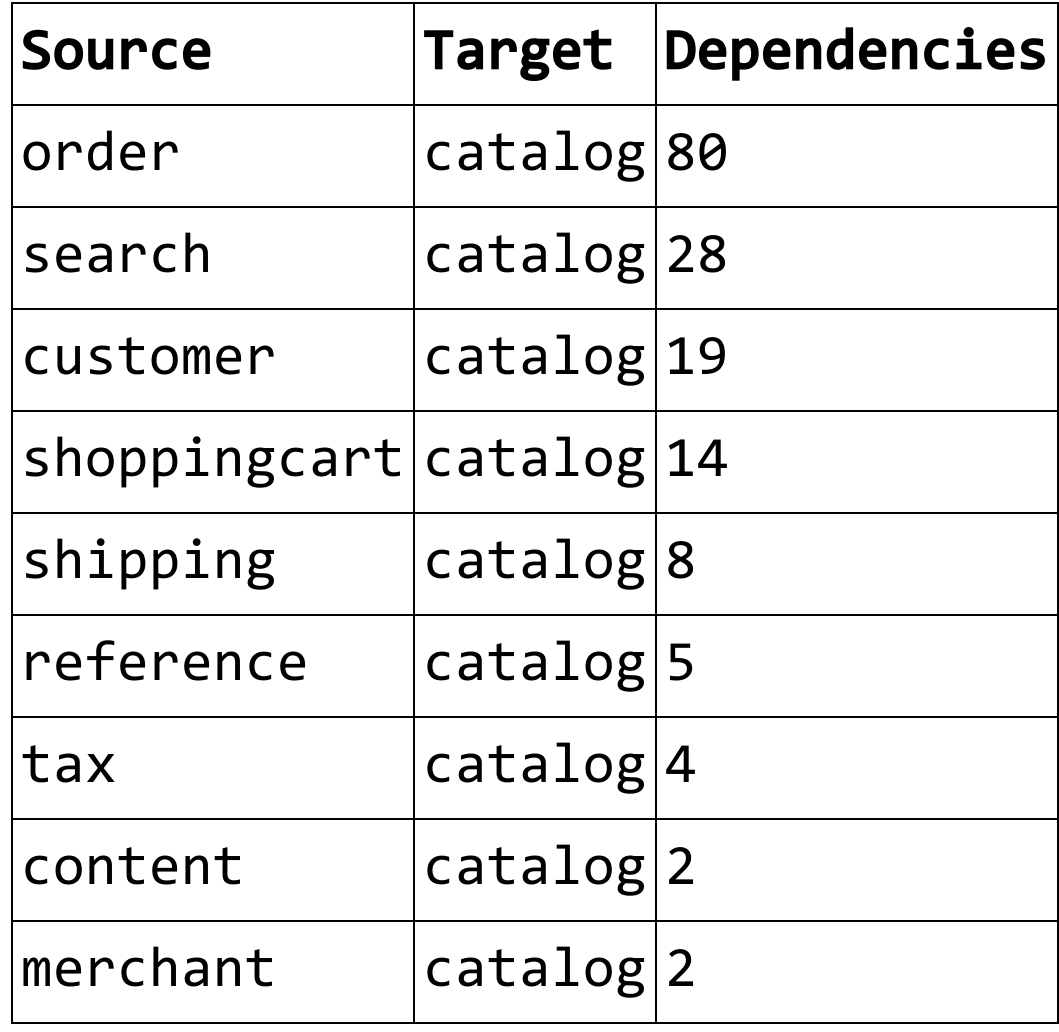

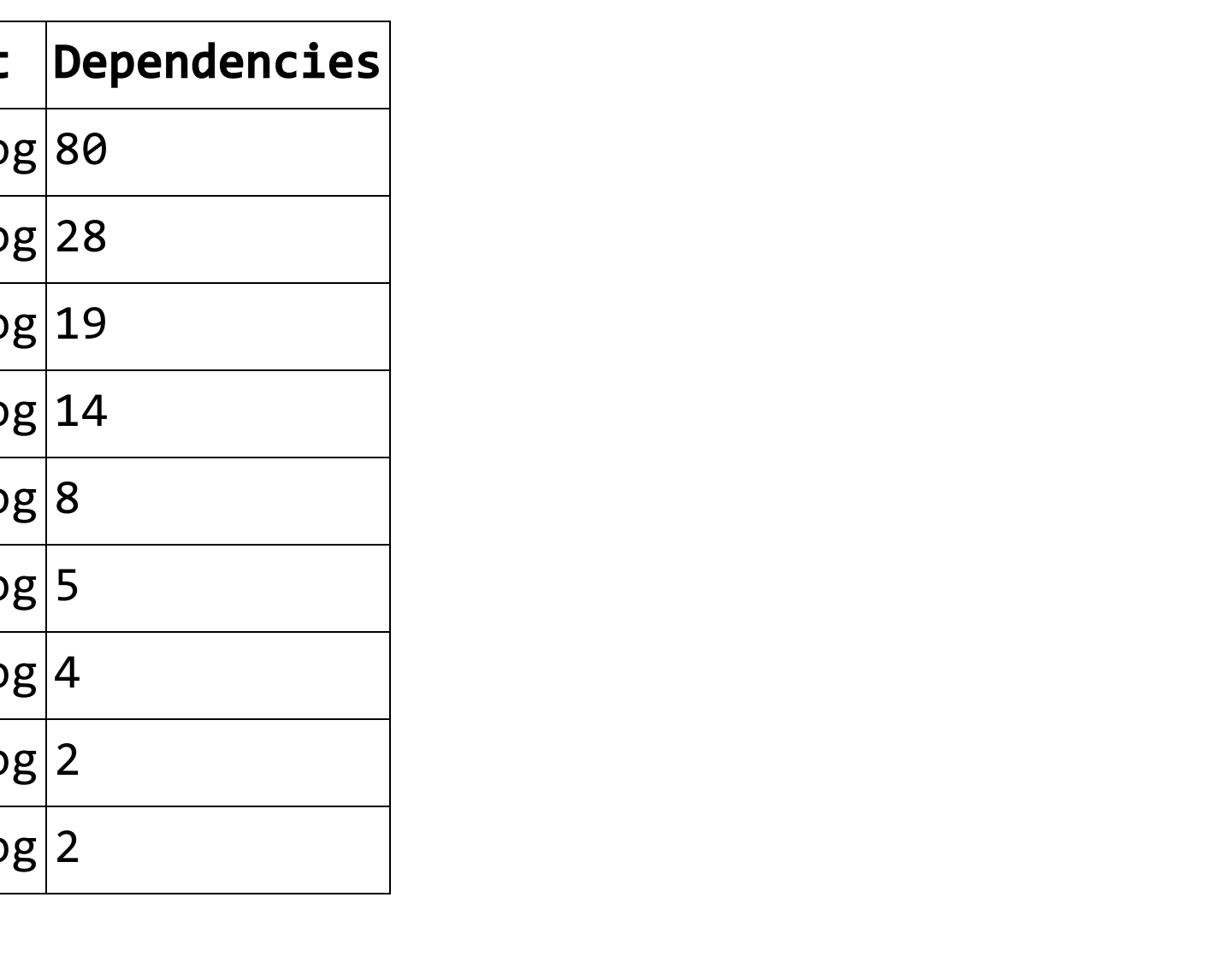

◍Analyse der Art der eingehenden Abhängigkeiten des Katalogs

**MATCH** (sD1:SubDomain {name: "catalog"})-[:CONTAINS]->(t1:Type:Shopizer), (targetLayer:Layer)-[:CONTAINS]->(t1), (sD2:SubDomain)-[:CONTAINS]->(t2:Type:Shopizer),  $(t2) - [dep: DEPENDS_ON] - >(t1)$ **WHERE** sD2.name <> "catalog" AND targetLayer.name <> "DataLayer" **WITH** count(dep) **AS** Total

# Wie hängen die einzelnen wie nangen die enizeuien<br>Fachlichkeiten zusammen?

...

◍Analyse der Art der eingehenden Abhängigkeiten des Katalogs

...

**MATCH** (sD1:SubDomain {name: "catalog"})-[:CONTAINS]->(t1:Type:Shopizer), (targetLayer:Layer)-[:CONTAINS]->(t1), (sD2:SubDomain)-[:CONTAINS]->(t2:Type:Interface:Shopizer),  $(t2) - [dep: DEPENDS_ON] - >(t1)$ **WHERE** sD2.name <> "catalog" AND targetLayer.name <> "DataLayer" **WITH** Total, count(dep) **AS** Interfaces **RETURN** Total, Interfaces, 100 \* Interfaces / Total **AS** Percentage

# Wie hängen die einzelnen wie nangen die enizeuien<br>Fachlichkeiten zusammen?

◍Analyse der Art der eingehenden Abhängigkeiten

# Wie hängen die einzelnen wie nangen die enizeuien<br>Fachlichkeiten zusammen?

◍Zum Vergleich: Alle Layer

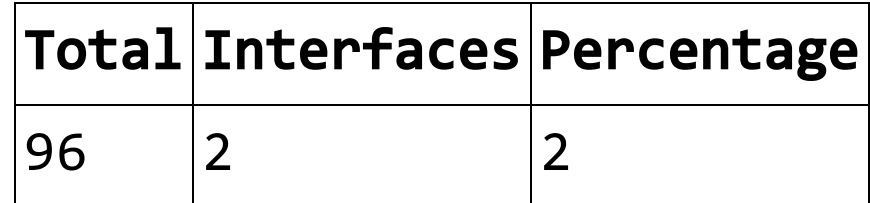

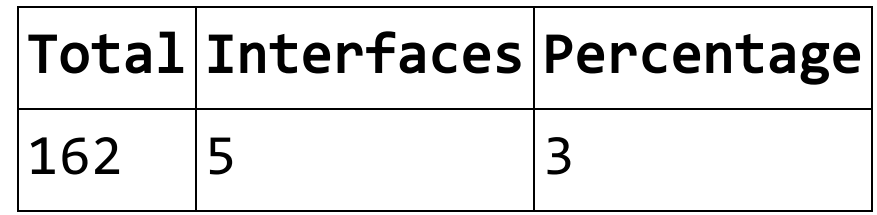

◍Analyse der eingehenden Abhängigkeiten, Anzahl der Codestellen

**MATCH** (sD1:SubDomain {name: "catalog"})-[:CONTAINS]->(t1:Type:Shopizer), (sD2:SubDomain)-[:CONTAINS]->(t2:Type:Shopizer),  $(t2) - [dep: DEPENDS_ON] - >(t1)$ **WHERE** sD2.name <> "catalog" **RETURN** sD2.name **AS** Source, sD1.name **AS** Target, sum(dep.weight) **AS** Dependencies **ORDER BY** Dependencies **DESC**

# Wie hängen die einzelnen wie nangen die enizeuien<br>Fachlichkeiten zusammen?

◍Analyse der eingehenden Abhängigkeiten, Anzahl der Codestellen

# Wie hängen die einzelnen Fachlichkeiten zusammen?

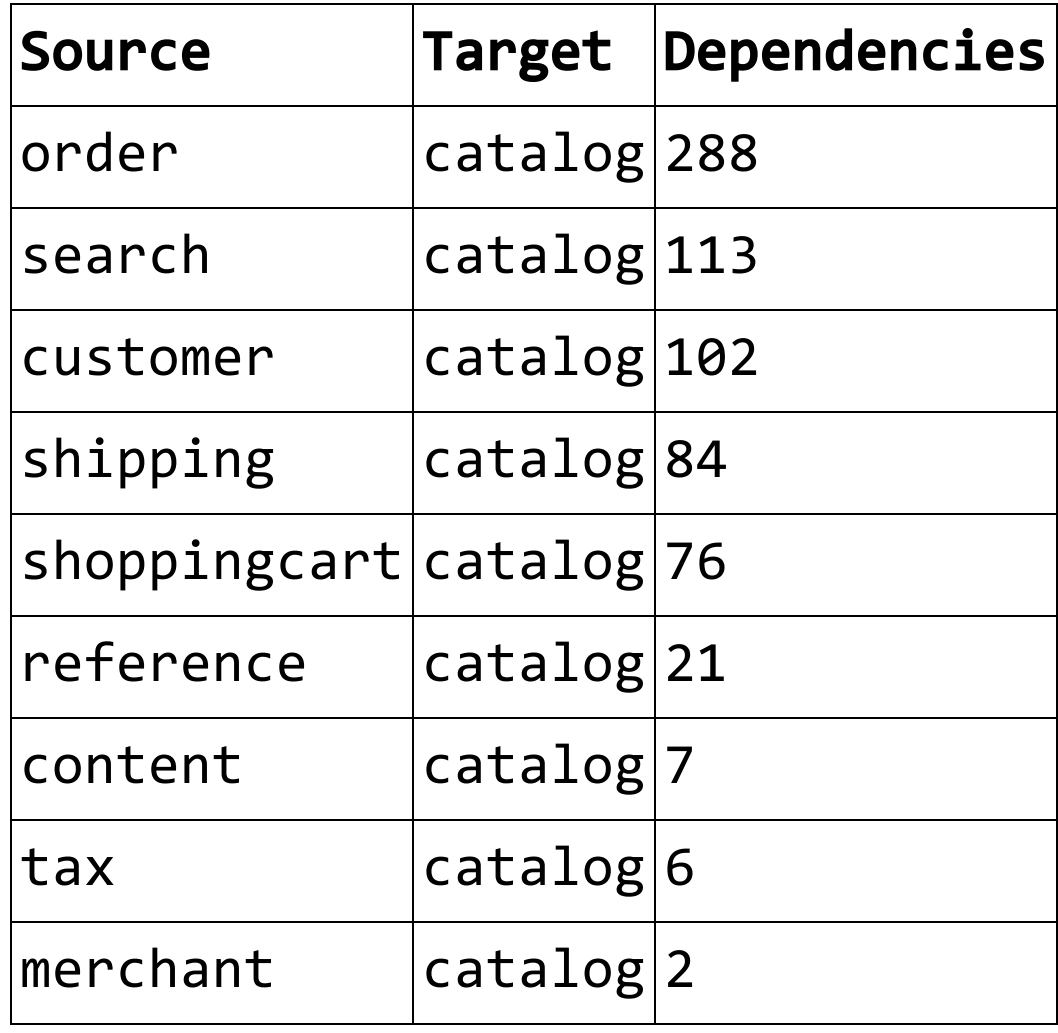

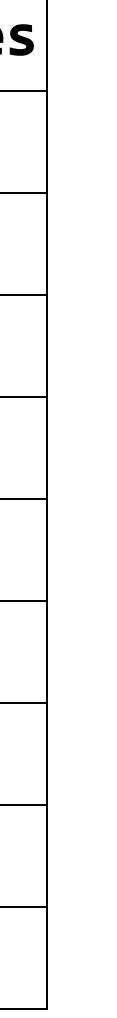

◍Analyse der eingehenden Abhängigkeiten, Hot Spots

**MATCH** (sD1:SubDomain {name: "catalog"})-[:CONTAINS]->(t1:Type:Shopizer), (sD2:SubDomain)-[:CONTAINS]->(t2:Type:Shopizer),  $(t2) - [dep: DEPENDS_ON] - >(t1)$ **WHERE** sD2.name <> "catalog" **RETURN** t1.fqn **AS** Dependency, sum(dep.weight) **AS** Dependencies **ORDER BY** Dependencies **DESC LIMIT** 5

# Wie hängen die einzelnen wie nangen die enizeuien<br>Fachlichkeiten zusammen?

◍Analyse der eingehenden Abhängigkeiten, Hot Spots

# Wie hängen die einzelnen wie nangen die enizeuien<br>Fachlichkeiten zusammen?

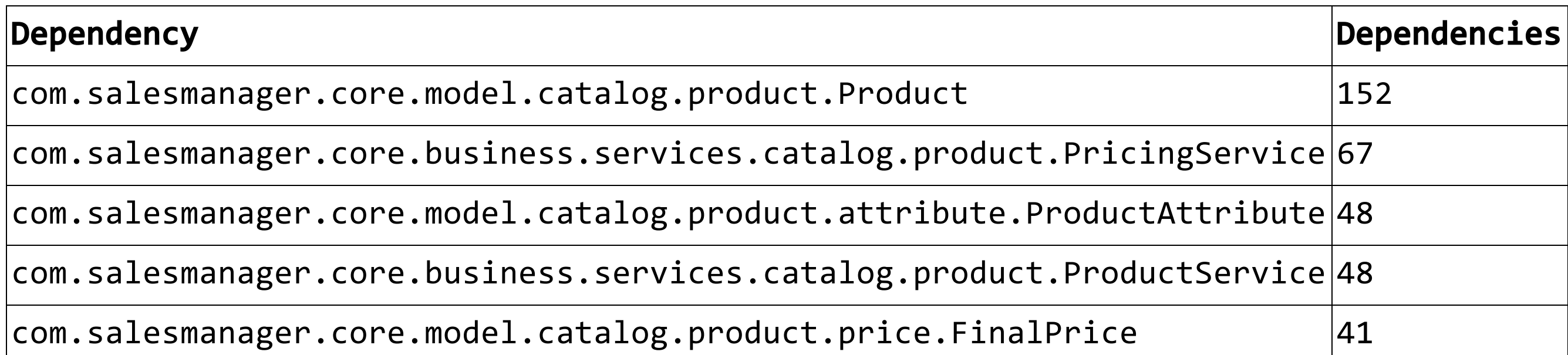

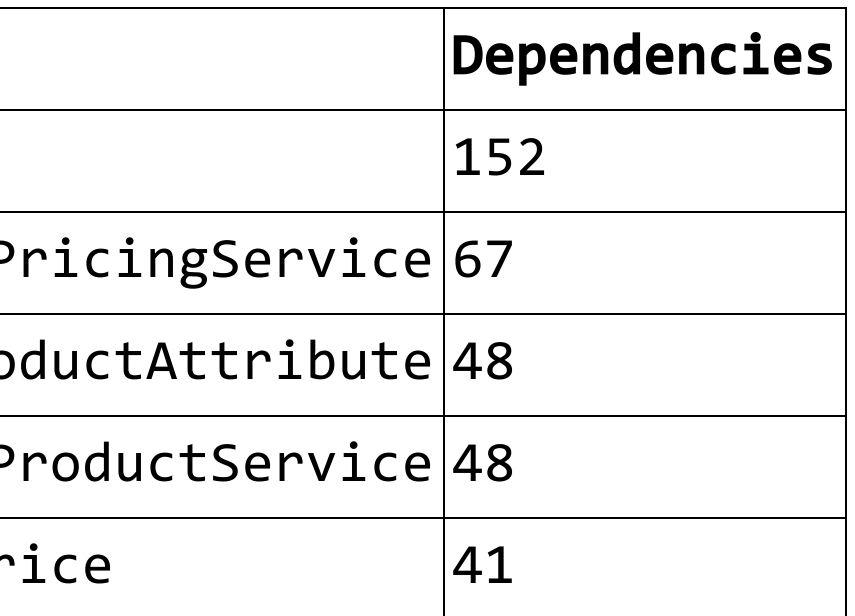

◍Analyse der zeitlichen Kopplung zwischen Subdomänen - Vorbereitung Git-Analyse

# Wie hängen die einzelnen wie nangen die enizeuien<br>Fachlichkeiten zusammen?

```
MATCH (p:Package)-[:CONTAINS]->(t:Type) 
WITH t, p.fileName \frac{1}{2} "/" \frac{1}{2} t.sourceFileName as sourceFileName
MATCH (f:Git:File) 
WHERE f.relativePath ends with sourceFileName 
MERGE (t)-[:HAS_SOURCE]->(f)RETURN f.relativePath, collect(t.fqn)
```
◍Analyse der zeitlichen Kopplung zwischen Subdomänen - Vorbereitung Git-Analyse

# Wie hängen die einzelnen wie nangen die enizeuien<br>Fachlichkeiten zusammen?

```
MATCH (c:Commit)-[:HAS_PARENT]->(p:Commit) 
WITH c, count(p) as parents 
WHERE parents > 1
SET c:Merge 
RETURN count(c)
```
#### ◍Analyse der zeitlichen Kopplung zwischen Subdomänen

```
MATCH (:Branch{name:"heads/2.2.0-Analysis"})-[:HAS_HEAD]->(h:Commit), 
      shortestPath((h)-[:HAS_PARENT*0..]->(c:Commit)),
      (C)-\lceil:CONTAINS_CHANGE\rceil->()-\lceil:MODIFIES\rceil->(f:File)
WHERE NOT c:Merge 
WITH c, collect(f) as files 
WHERE size(files) < 100
UNWIND files as f 
MATCH (c)-[:CONTAINS_CHANGE]->()-[:MODIFIES]->(f2:File) 
WHERE f <> f2 
WITH f, f2, count(f2) as weight 
MERGE (f)-[t:HAS_TEMPORAL_COUPLING]->(f2) 
SET t.weight=weight 
RETURN count(t)
```
## Wie hängen die einzelnen Fachlichkeiten zusammen?

◍Analyse der zeitlichen Kopplung zwischen Subdomänen

# Wie hängen die einzelnen wie nangen die enizeuien<br>Fachlichkeiten zusammen?

```
MATCH (s1:SubDomain{name: "catalog")-[:CONTAINS]->(t1:Type)-[:HAS_SOURCE]-(f1), 
      (s2:SubDomain) - [:CONTAINS] -> (t2:Type) - [:HAS_SOURCE] - (f2),(f1)-[t:HAS_TEMPORAL_COUPLING]->(f2)
WHERE s1 <> s2 
WITH s1, s2, sum(t.weight) as weight 
MERGE (s1)-[t:HAS_TEMPORAL_COUPLING]->(s2)
SET t.weight = weight
RETURN s1.name, s2.name, weight 
ORDER BY weight desc
LIMIT 5
```
◍Analyse der zeitlichen Kopplung zwischen Subdomänen

# Wie hängen die einzelnen wie nangen die enizeuien<br>Fachlichkeiten zusammen?

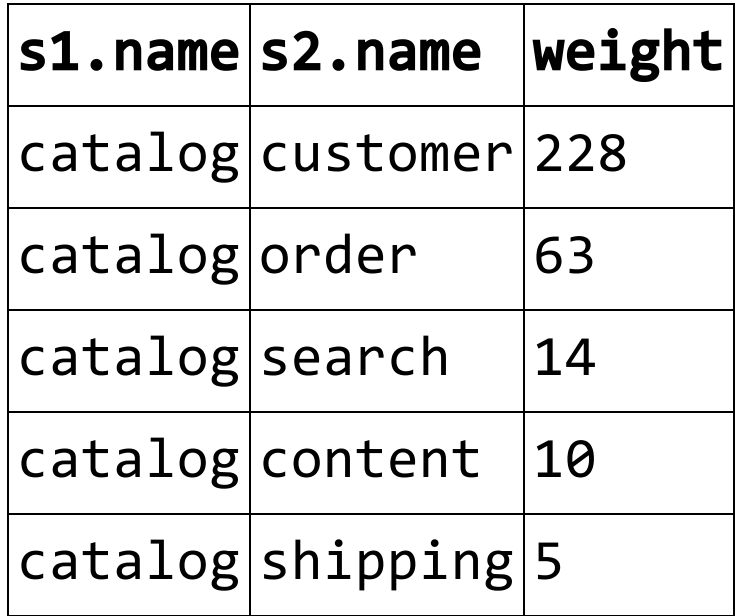

◍Learning Outcomes

- Die Suche gehört exklusiv zum Katalog.
- Die Kommunikation zwischen Katalog und Kern ist schwach durch Interfaces abstrahiert.
- Der Katalog definiert 169 Abhängigkeiten zum Kern auf Klassenebene, 27 davon gegen Interfaces.
	- Hot Spots sind MerchantStore und Language.
- Der Kern definiert 162 Abhängigkeiten zum Katalog auf Klassenebene, 5 davon gegen Interfaces.
	- Hot Spot ist Product.

## Wie hängen die einzelnen Fachlichkeiten zusammen?

# Software Analytics War's das?
◍Nein, Software Analytics bietet nahezu unbegrenzte Möglichkeiten.

- Analyse abhängig vom jeweiligen Softwaresystem und vorhandener Daten

- Ownership von Subdomänen, Fix-Commits
- Testcoverage, Teststruktur
- Defektdichten
- Toter Code
- Analyse von Laufzeitdaten
- $-$  ...

◍Weitere Analysen

## War's das?

### buschmais

# One more thing...

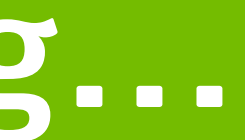

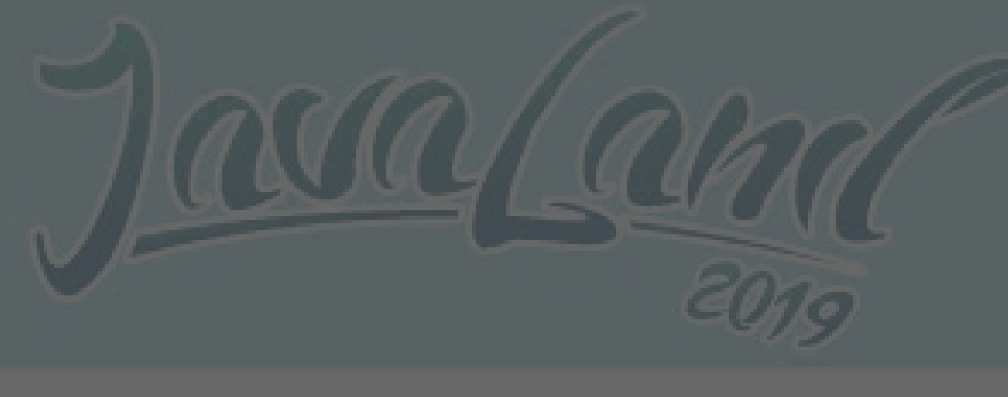

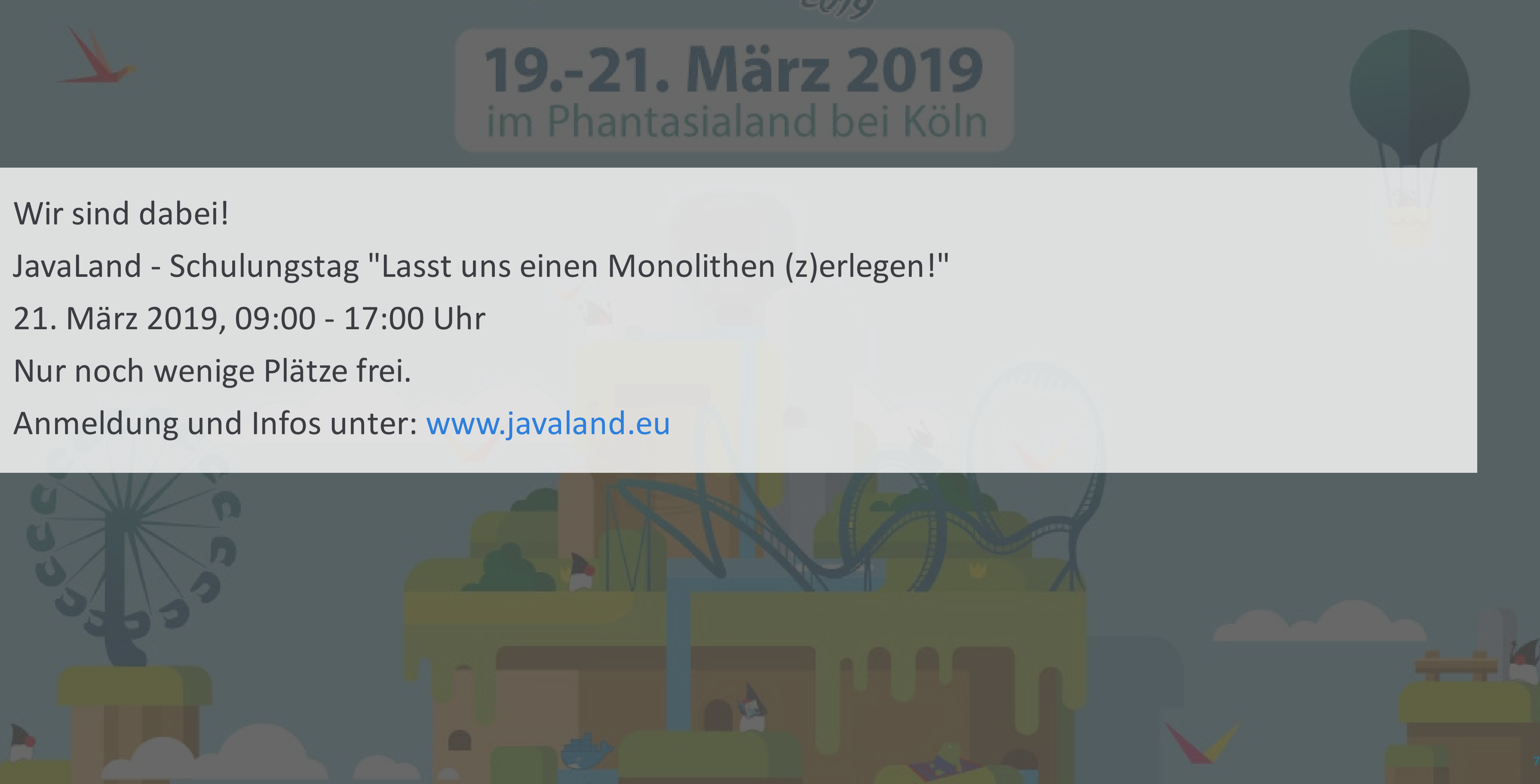

## Vielen Dank!

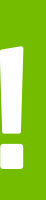

### **BUSCHMAIS WÜNSCHT**

### **FROHE WEIHNACHTEN UND** EINEN GUTEN RUTSCH INS NEUE JAHR!

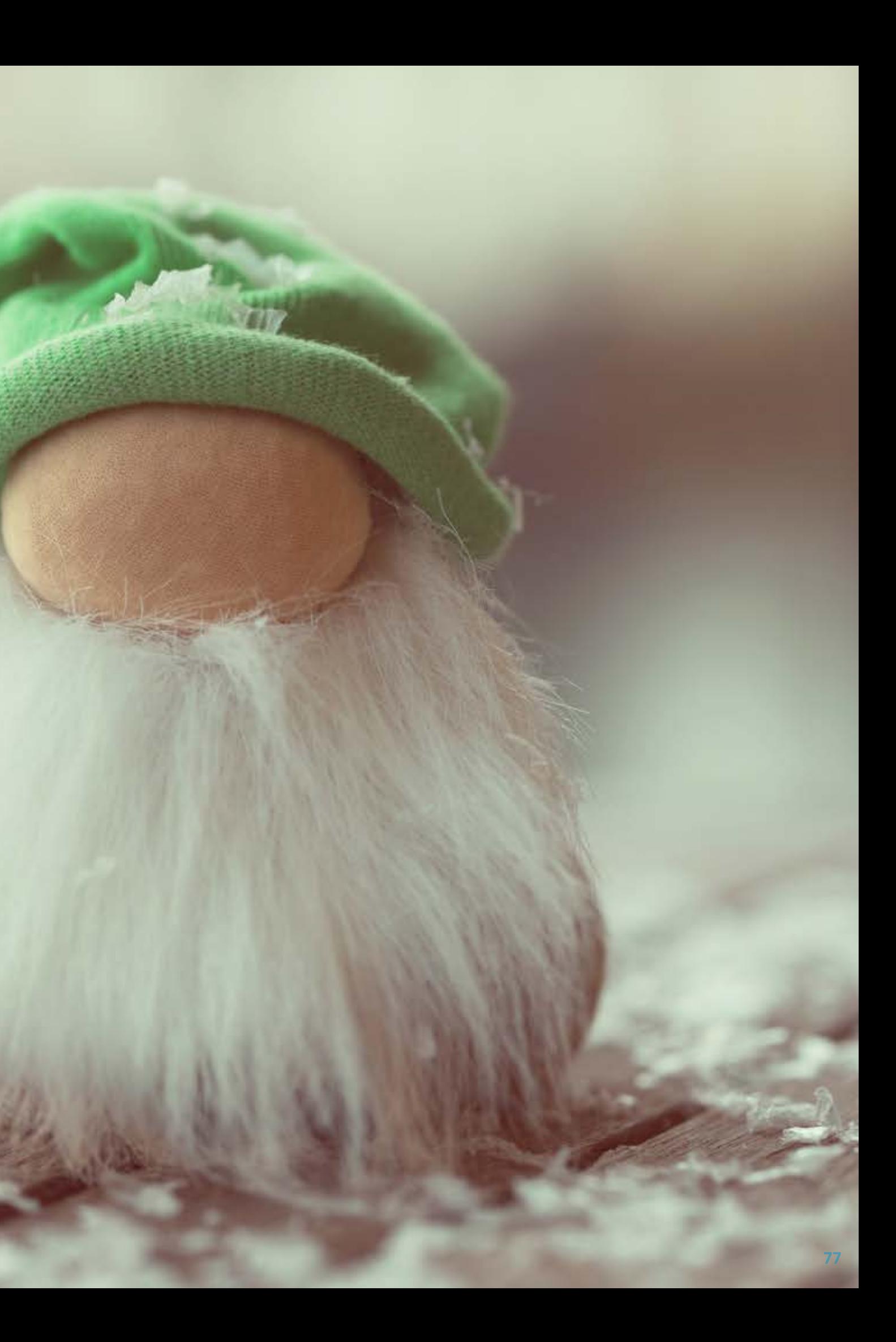